SCIENCE RESEARCH COUNCIL

RUTHERFORD LABORATORY ATLAS COMPUTING DIVISION

FR 8 0 TECHNICAL PAPER 25

Dimensional Flowchart Generator an FR80 Software Tool

issued by F Louazani & R W Witty 4 September 1976 -

DISTRIBUTION: F R A Hopgood

'-

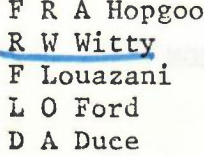

R E Thomas J R Gallop D C Sutcliffe A H Francis

## 1. INTRODUCTION

The program described here is the implementation of the TREE-META dimensional flowchart definition (see Appendix 1) to generate FR80 produced dimensional flowcharts. (Ref: FR80 Technical Paper 21 -DRIVER SOFTWARE CONSTRUCTION).

1.1 DFG: What Is It?

The dimensional flowchart generator is a program to which the input is a machine readable specification of the flowchart, and the output is a dimensional flowchart drawn on FR80.

The program is written in ALGOL, and it uses the GROATS graphics package.

The top-down structured design approach was followed in developing the \_program.

1.2 Implementation Method

A dimensional flowchart definition consists of:

DIM FLOWCHART: = . NAME  $\sqrt{\ }$  NODE;

drawing the flowchart consists of:

- (1) Printing the name of the flowchart.
- (2) Drawing the R-dimension (ie next level).
- (3) Drawing a NODE which can be several SERIALS.
- (4) Each SERIAL is a flowchart in its own right, and the process of drawing is, thus, achieved recursively.

- 1 -

The 3-D aspect is implemented by recognizing 3 levels:

- (1) The Serial dimension: drawn as a vertical line.
- (2) The Parallel dimension: drawn as a horizontal line.
- $(3)$  The Refinement dimension: drawn as a diagonal line.

A statement can be either an ACTION statement or a CONDITIONAL statement. To differentiate between these 2 categories a conditional expression is denoted by drawing a half square around the beginning of its text.

The idea of 'scoped comments' is implemented by using labels.to:

(1) Denote the beginning of a block.

(2) Describe briefly the action achieved in that block.

2. PHYSICAL AND LOGICAL CONSTRUCTION

## 2.1 Physical Layout

The following dimensional flowchart represents the physical layout (construction), of the program. It was generated using the data file listed in Appendix 4.

2.2 Logical Construction

The dimensional flowchart representing the logical flow of the program is listed at the end of this paper.

BROTTOHIN GAL PARKITING MARINA WB - SRC R. DWD · S **DESCRIPTI** BEGIN INITIALISE PLOTING PROCEDURES<br>
DECLARE VARIABLES & INITIALISE PARAM<br>
DECLARE VARIABLES & INITIALISE PARAM<br>
DECLARE<br>
DEFINE LIMITS AND REGIONS IHITIALISE P BEGIN '(Jdg): .wollod .tim! .wos) TRANSMAN NHT WARD RECONDENT INE LIMITS AND I INE LIMITS AND REGION |<br>DRAW 3D FLOW CHAR herowine ed; ol health are raphy DECLARE VARIABLE<br>|<br>DEEINE RADEEQUBE THE PROCEDURE roou un en OEFIM£ PP OCED URE S PROCEDURE MAX<br>|<br>!!!!!!!! INTEGER PROCEDURE GET CHAR<br>|-<br>| DOCEDURE | DRAW THE FLOW PROCEDURE ORAW THE FLOW CHAR |<br>PROCEDURE GET NON BLANK CHAF |<br>Procedure Draw Next Level |<br>Procedure printout pointer |<br>Procedure Draw Nod PROCEDURE DRAW NODE<br>|<br>|<br>|ROCEDURE DRAW SERIA<br>| PROCEDURE ORAW VERTICAL LINE |<br>PROCEDURE ORAW HORIZONTALE LINE FROCEDURE LOOP ERROR PROCEDURE LO<br>
LOOP<br>
LOOP<br>
LOOP<br>
LOOP<br>
LOOP ORAW BIG PICTU R E CLATSER VALUE  $\sim$ 'IALISE PARAMS& SELECT I\$0 UNITS |<br>CALL DRAW THE FLOW CHART ADVANCE FILM EI TENN ADVANCE FILM .<br>End I END (NO I SCON GASO EN D ENOOF arobee with here: here: disconnect flower with end and JAINED WARD tiles limeti folks NOW WARD alles JAINEZ RADI END EHD

 $\overrightarrow{i}$ 

-\_ I -

- 3. PROGRAM PROCEDURES AND FUNCTIONS
- 3.i Programmer Defined Procedures
- (1) INTEGER PROCEDURE GCHAR (character):

Inputs a character in 1900 ALGOL character code and returns as its value the 1900 GROATS equivalent; this is necessary to print out using GROATS procedure 'TYPE'.

-

(2) INTEGER PROCEDURE MAX (a,b):

Takes two integer values a,b and returns the value of the greater.

(3) PROCEDURE DRAW THE FLOWCHART (top, left, bottom, right):

Generates the instructions to draw the flowchart in the rectangle defined by (top, left) ~ (bottom, right), where top, left, bottom, right are defined in the selected region units. To achieve the above it calls procedure:

DRAW NODE.

DIMFLOWCHART:-.NAME'\' NODE

(4) PROCEDURE GET NON-BLANK CHAR (ch):

Returns the next non-blank input character as CH.

(5) PROCEDURE PRINT OUT POINTER (top, left, bottom, right):

Takes the parameters top, left, bottom, right and prints them out. The output medium is the lineprinter. This is a debugging aid.

(6) PROCEDURE DRAW NODE (top, left, bottom, right):

To understand the mechanism of this procedure, it is helpful to refer to META DIMFLOWCHART (see Appendix 1), where NODE:=FLOWC. The purpose of this procedure is to draw one or more serials (see DRAW SERIAL).

(7) PROCEDURE DRAW SERIAL (top, left, bottom, right):

SERIAL := STATEMENT(REFlNE/EMPTY) \$ (PARALLEL)

Draw a SERIAL consists of:

- (a) Draw a vertical line.
- (b) Draw a statement (see DRAW STATEMENT) .
- (c) Decide whether a refinement is needed, if so DRAW NEXT LEVEL and DRAW NODE.
- (d) Draw one or more parallels which consists of:

DRAW HORIZONTAL LINE. DRAW NODE.

. Note how the recursive nature of dimensional flowcharts occurs in that DRAW SERIAL calls DRAW NODE which itself calls DRAW SERIAL.

(8) PROCEDURE DRAW STATEMENT (top, left, bottom, right):

STATEMENT := ACTION/CONDITIONAL

Draw a statement consists of:

- (a) Decide whether a statement is an ACTION statement or a CONDITIONAL.
- (b) If it is an ACTION then write the text and update the pointers to skip over it.
- (c) If it is a CONDITIONAL then write the text and draw a half square around it.
- (9) PROCEDURE DRAW VERTICAL LINE (top, left, bottom, right):

Draws a vertical line joining the points (left, top) and (left, bottom).

- (10) PROCEDURE DRAW HORIZONTAL LINE (top, left, bottom, right): Draws a horizontal line joining the points (left, top) and right, top).
- (11) PROCEDURE DRAW NEXT LEVEL (top, left, bottom, right):

Draws the diagonal line for the refinement dimension.

(12) PROCEDURE LOOP ERROR (top, left, bottom, right):

Indicates that a loop error has occurred, and prints out the .pointers top, left, bottom, right. After a loop error has occurred, the program-terminates.

over bellesson-bene a al

- 3.2 GROATS Procedures
- (1) SELECT CAMERA $(7)$

Selects the camera used to produce hardcopy output - single frames.

(2) IDENTIFICATION'

Initialises the GROATS system and puts identification frames onto the output.

(3) LIMITS (Xmin, Ymin, Xmax, Ymax):

Defines minimum and maximum values of x and y which coincide with corners of the currently selected region.

(4) REGION (Xmin, Ymin, Xmax, Ymax, I):

Defines sub-region I as the part of the currently selected region which has max coordinates (Xmax, Ymax), and minimum coordinates (Xmin, Ymin).

(5) SELECT REGION (I):

,

Selects region I; all the GROATS procedures will have their positional parameters defined in terms of the currently selected region.

(6) CHARACTER SIZE (height, width):

Defines size of characters in units of the currently selected region.

(7) MOVE TYPE TO  $(x,y)$ :

Moves typing positions to the point  $(x,y)$ .

(8) CHARACTER SPACE (CH SP):

Inserts a space of CH SP units between character in the horizontal direction.

(9) TYPE (CH):

Types the GROATS character CH at the current typing position and moves the typing position one position to the right.

(10) PROCEDURE DRAW NEXT LEVEL (top, left, bottom, right):

Draws the diagonal iine for the refinement dimension.

(12) PROCEDURE LOOP ERROR (top, left, bottom, right):

Indicates that a loop error has occurred, and prints out the pointers top, left, bottom, right. After a loop error has occurred the program terminates.

someteral margare ad

## 3.3 Oxford Utility Library

ALGOBEY(S):

This is a semi-compiled procedure which issues GEORGE commands from within the ALGOL program. It is a Boolean procedure; it returns *"true"* if the command is issued successfully, and "false" otherwise (see Appendix 3).

## 3.4 Procedures Hierarchy

Because of the recursive nature of the procedures used in the program, it may be helpful to list the interaction between different procedures. Below are 3 different representations of the procedures hierarchy and interaction.

doidy y bre x in asylsy musicum bas musicle seniteD

diese ried some film as presence STAGED and the il monger assais defined in taring of the marginally selected raph

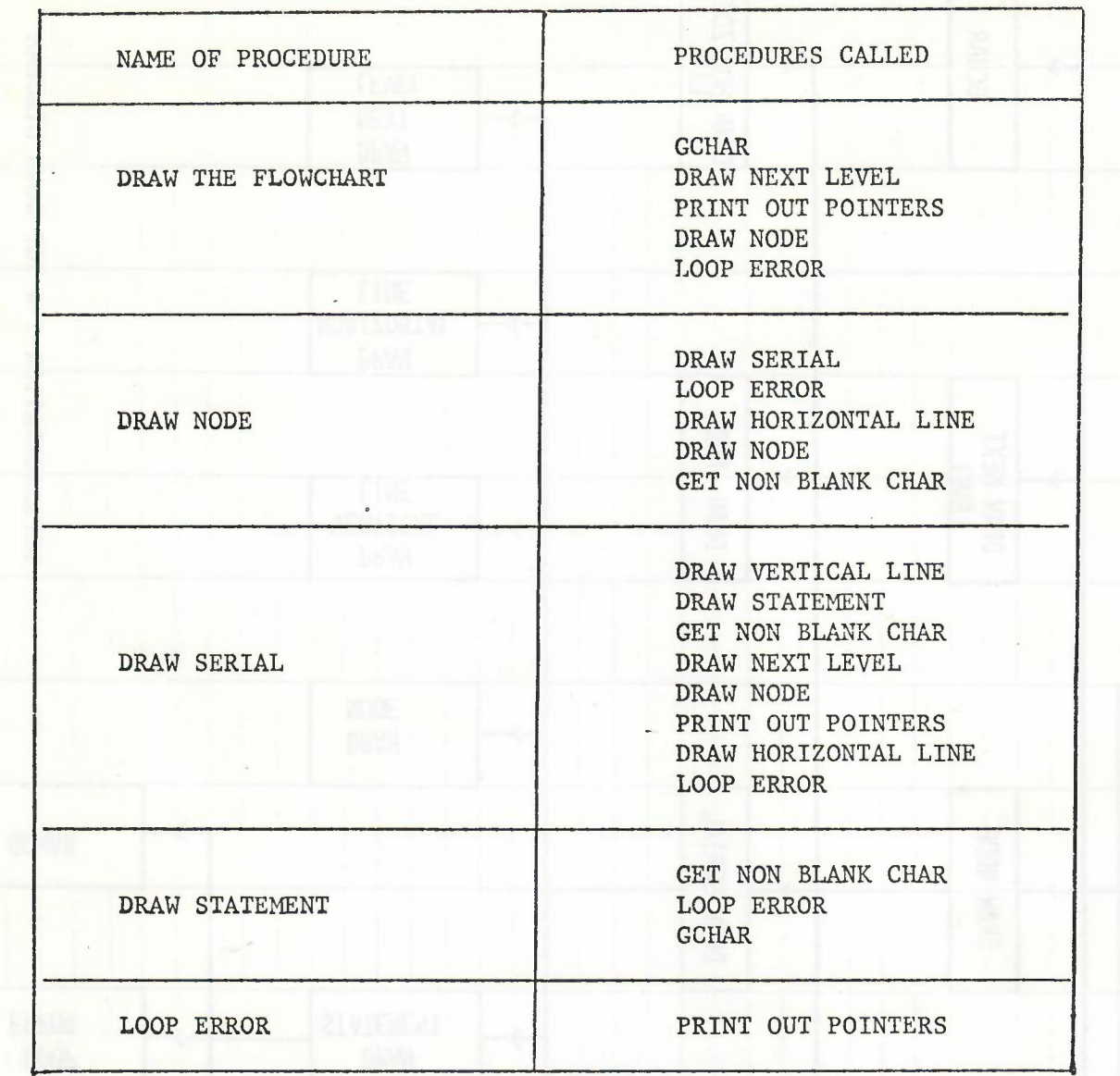

## REPRESENTATION 1 : A SERIAL LIST

 $\overline{a}$ 

**EN 1801 DE 182**<br>De februarie

 $\sim$ 

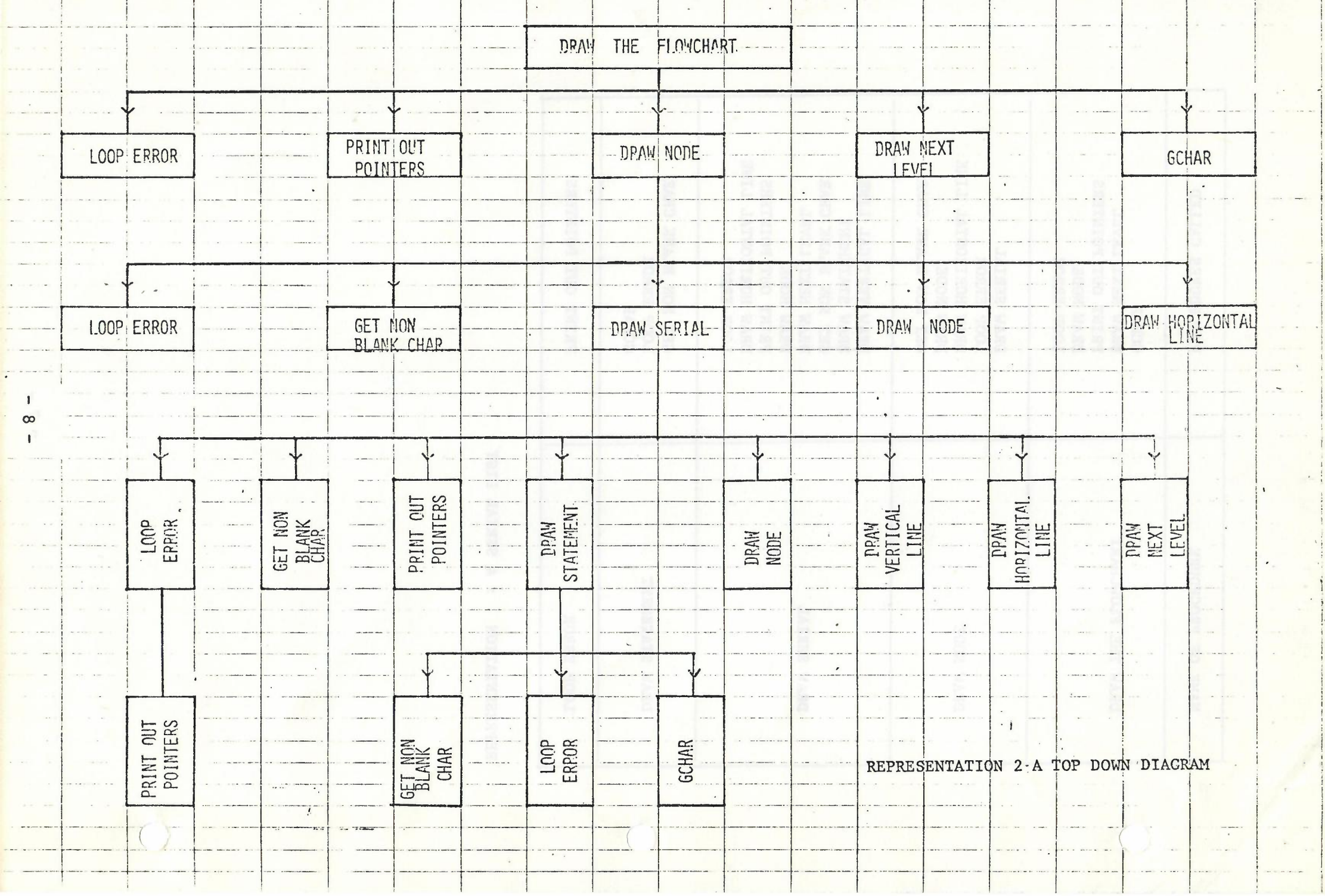

 $\sim$ 

 $\mathcal{F}_{\mathcal{F}}$ 

 $\sim 100$ 

 $\sim$ 

 $\rightarrow$ 

 $\overline{\phantom{a}}$  $\cdot$  i

 $\sim 10^{-4}$ 

 $\mathbf{r}$ 

.

 $\alpha$  -  $\alpha$  :

 $\overline{\mathbf{1}}$  $\infty$  $\mathbf{I}$ 

 $\sim$  and  $\sim$ 

DRAW THE FLOW CHART GCHAR DRAW NEXT LEVEL PRINT OUT ROINTERS DRAW NODE GET NON BLANK CHAR DRAW SERIAL DRAW VERTICAL LINE DRAW STATEMENT GET NON BLANK CHAR **GCHAR** LOOP ERROR PRINT OUT POINTERS GET NON BLANK CHAR. DRAW NEXT LEVEL DRAW NODE  $\overline{a}$  $\overline{\phantom{a}}$ RECURSIVE CALL DRAW HORIZONTAL LINE DRAW NODE RECURSIVE CALL  $\ddot{\phantom{0}}$ LOOP ERROR ORAN HORIZONTAL LINE LOOP CRROR DRAW NOOE RECURSIVE CALL PRINT BUT POINTERS LOUP ERROR Representation 3 : A 3-D Flow Chart

## 4. LIST OF VARIABLES NAMES

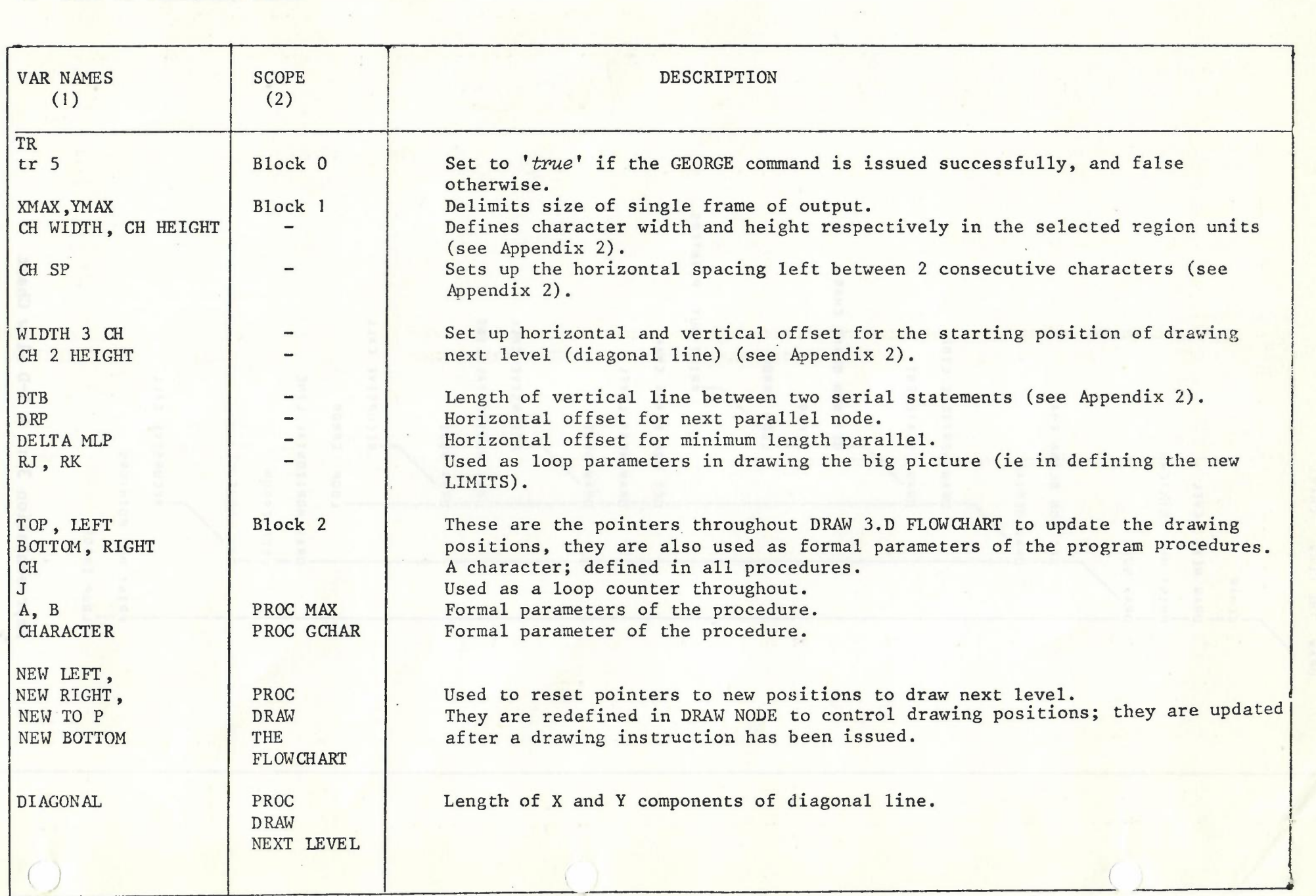

I

o  $\mathbf{I}$ 

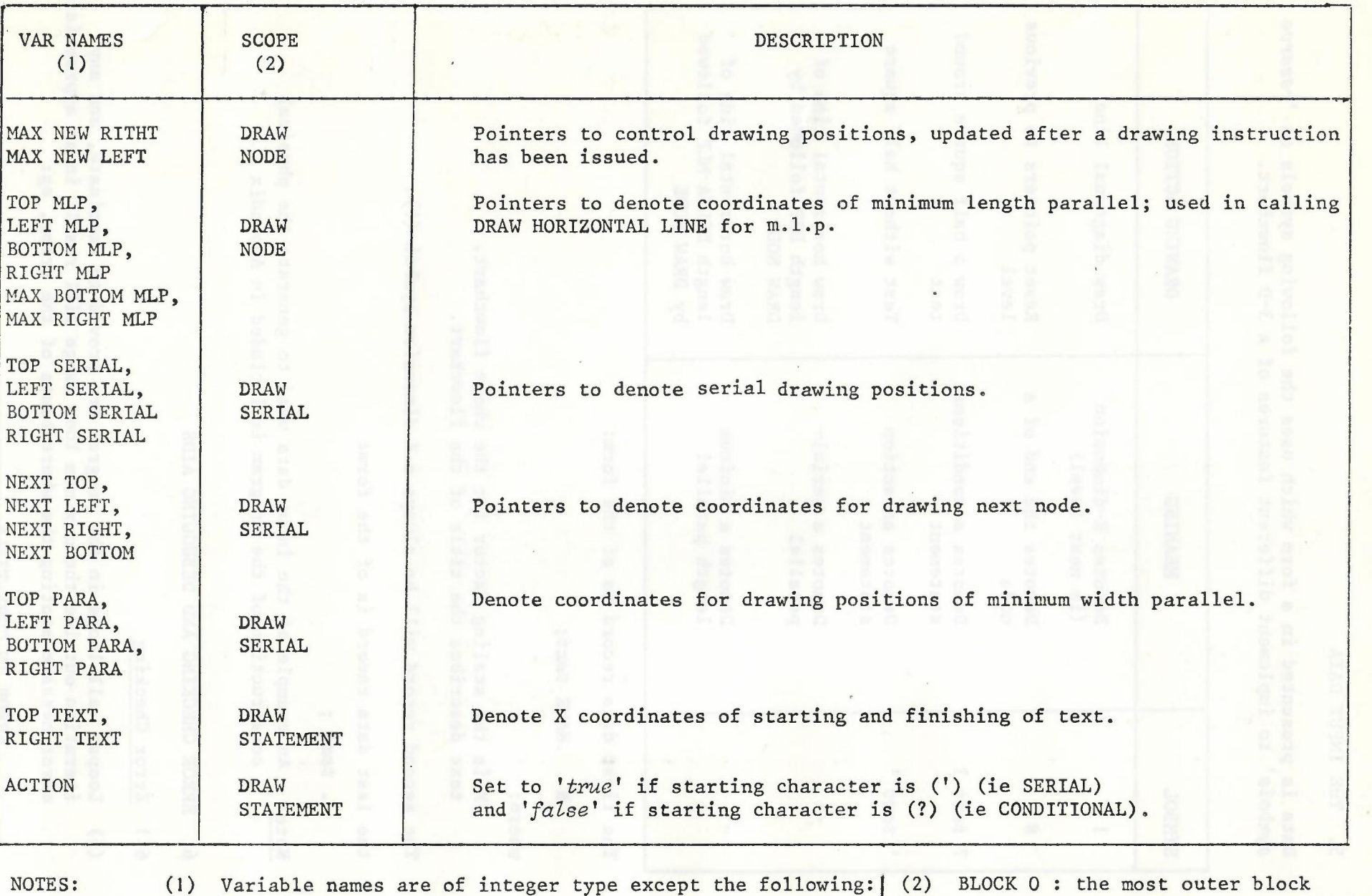

( ( (

(1) Variable names are of integer type except the following: RJ, RK : REAL<br>TR5, ACTION : BOOLEAN TR5, ACTION

BLOCK 1 BLOCK 2 : the draw 3-D flow block the most outer block the second most outer block

I

 $\frac{1}{1}$  $\mathbf{I}$ 

#### 5. THE INPUT DATA

Data is presented in a form which uses the following symbols as 'reserve *symboZs'* to implement different features of a 3-D flowchart.

--

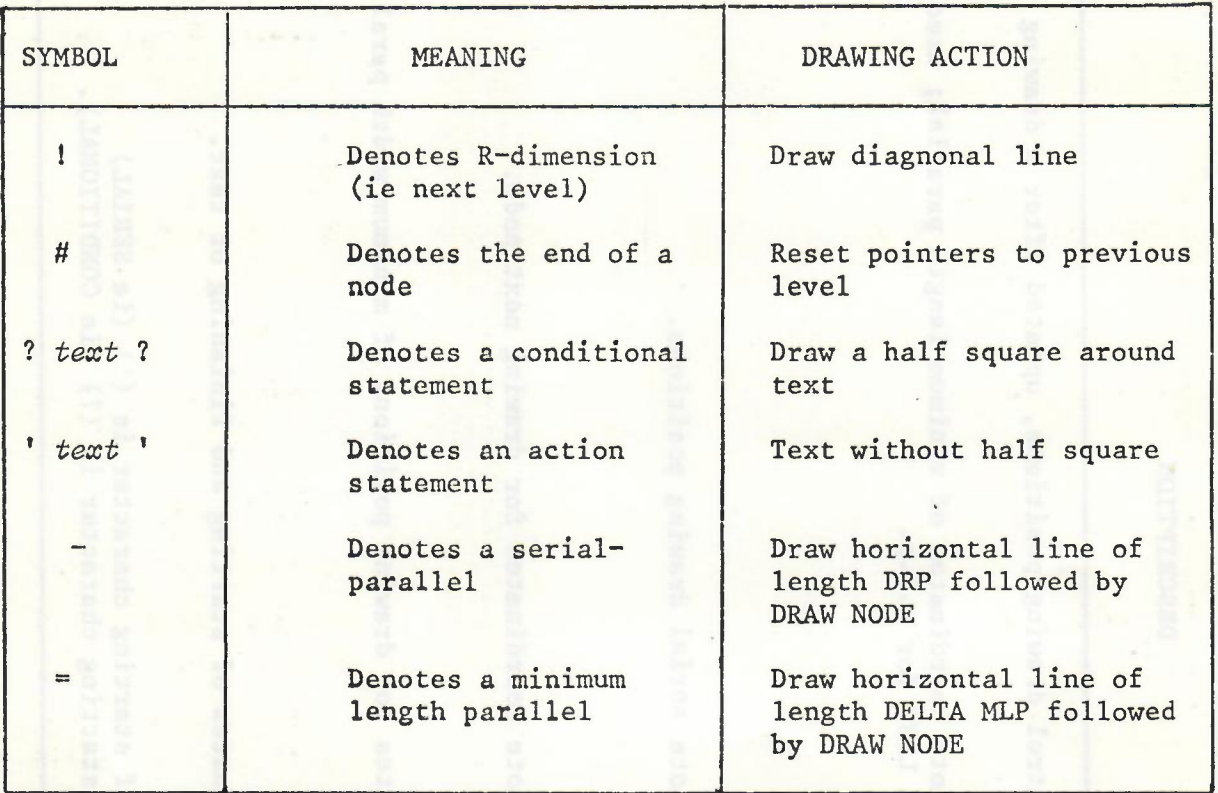

The first data record is of the form:

N •NAME *text;*

where:

N is the scaling factor for the whole flowchart, text describes the title of the flowchart.

The second record will be always a R dimension symbol (!).

the last data record is of the form:

*• text ;*

Note: An example of the input data used to generate the physical construction of the program is included in Appendix 4.

- 6. ERROR CHECKING AND DEBUGGING AIDS
- 6.1 Error Checking
- (1) Loops: all loops in the program are proved to terminate, and any iteration outside the maximum loop range will result in an appropriate error message stating the whereabouts of the error, eg:

ERROR IN COPY TITLE.

.

(2) The input data checks: errors in the input data format (eg, errors in statements delimiters) will result in one of the following error messages:

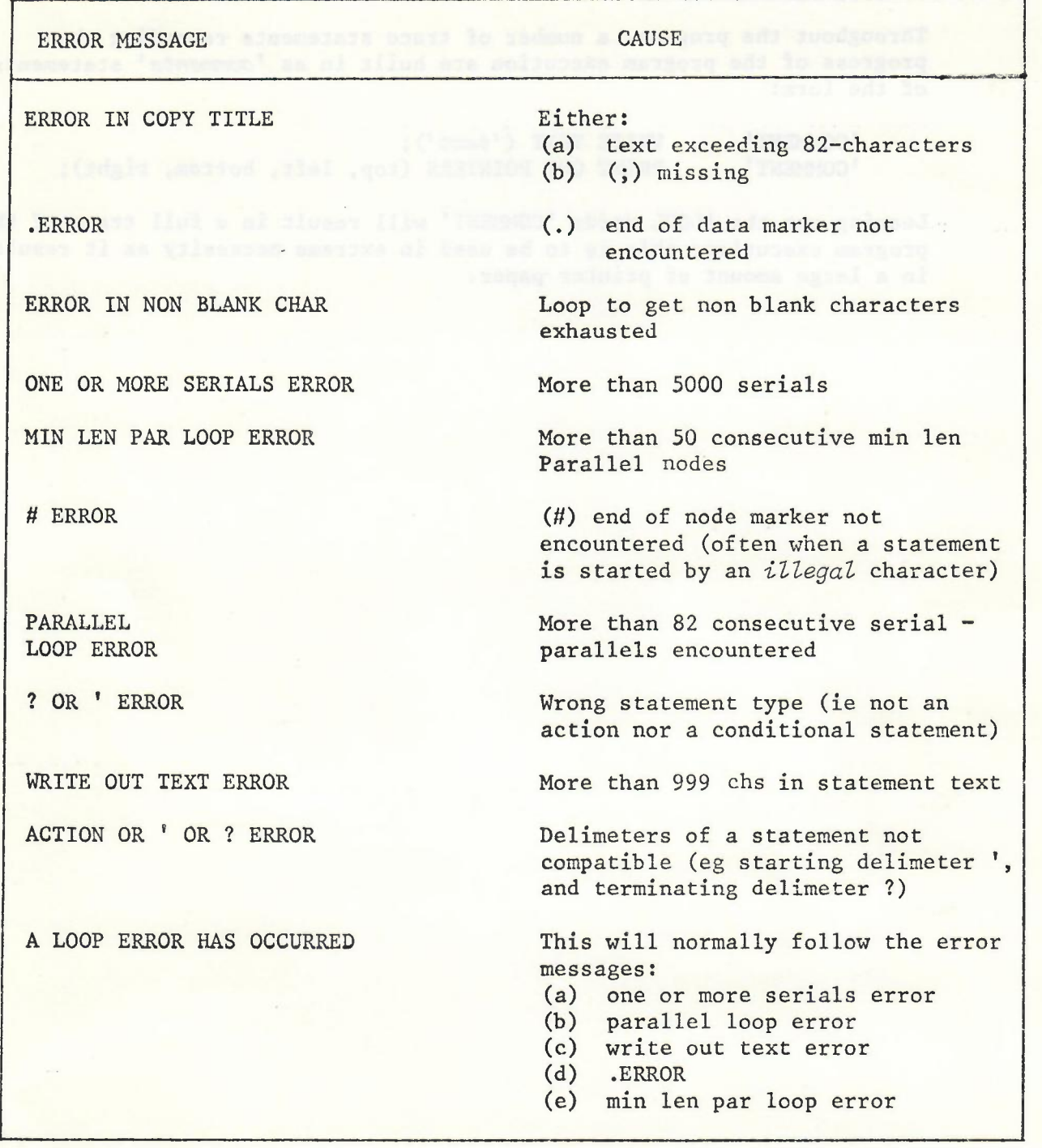

-

 $- 13 -$ 

## 6.2 Debugging Aids

ianotiste s nada porto) haratmocas

station and compared a la exampled

Of extenifat anitoximas bes

Throughout the program, a number of trace statements recording the progress of the program execution are built in as *'comments'* statements of the form:

-

'COMMENT' 'COMMENT' WRITE TEXT ('text'); PRINT OUT POINTERS (top, left, bottom, right);

Leaving out the ALGOL words 'COMMENT' will result in a full trace of the program execution; this is to be used in extreme necessity as it results in a large amount of printer paper.

SCORE ROOL NAT EST KING

APPENDIX 1

 $\epsilon$  ,  $\tau$ 

# META DIMFLOWCHART

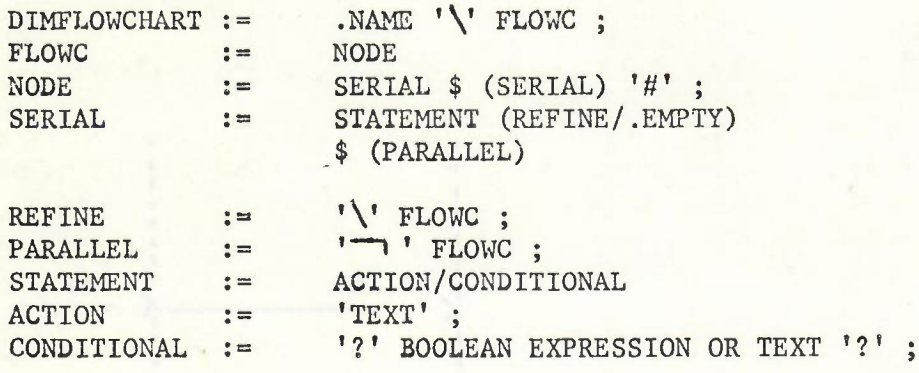

## APPENDIX 2

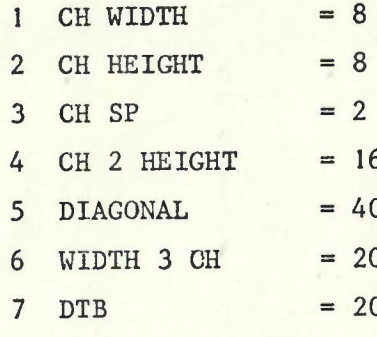

.8 DRAW NEXT LEVEL

16

 $\mathbf{I}$ 

 $\overline{\phantom{a}}$ 

9 DRAW VERTICAL LINE

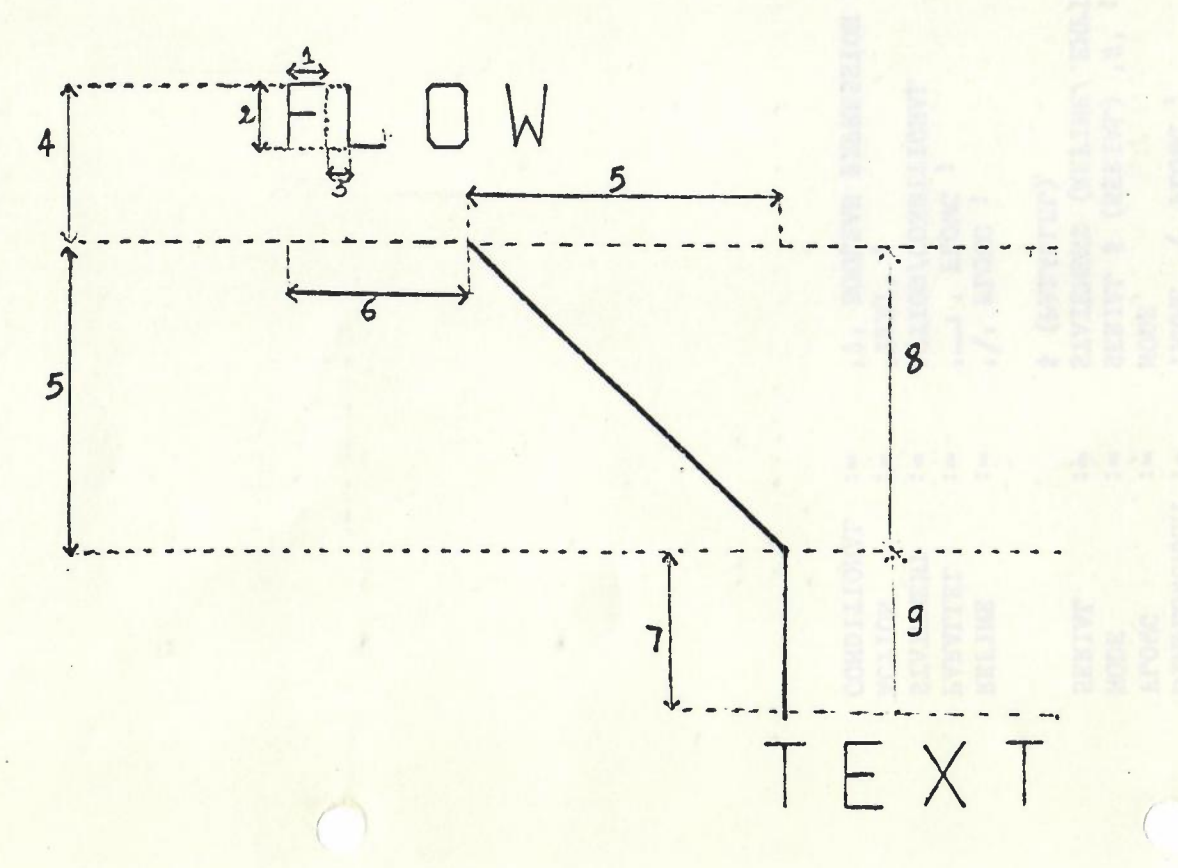

## APPENDIX 3

, L

1. Boolean procedure ALGOBEY(S);

string S;

2. This procedure issues GEORGE commands from within an ALGOL program. Most commands which do not cause deletion or suspension of the program may be issued by this procedure. The routine returns TRUE if the GEORGE command was issued successfully and FALSE otherwise.

Since GEORGE parameter substitution involving use of % characters cannot be used directly in an ALGOL string the routine will convert any £ characters in the string to % characters before issuing the command. Parameter substitution is therefore accomplished using £ characters in the original string in positions where GEORGE would require % characters. % characters in the original string will of course be converted at compile time into space characters.

-

- 3. Language PLAN
- 4. Parameters
	- S a character string which consists of the command to be obeyed enclosed in string quotes.

### 5. Error Indicators

The routine returns FALSE if the GEORGE command was not issued successfully.

- 6. Examples
	- (a) In the following example NEWFILE will be assigned to \*CRO 'IF' 'NOT' ALGOBEY ('('AS%\*CRO,NEWFILE')') 'THEN' 'BEGIN' 'COMMENT' ERROR ROUTINE;

'END' 'ELSE'

'BEGIN' 'COMMENT' COMMAND OBEYED OK;

(b) If a call to the macro that runs a program includes the parameter:

PARAM (F1 FILE1, F2 FILE2)

then to issue the GEORGE commands:

AS  $*$ CRO,  $%$ (F1)

AS  $*$ CPO,  $Z$ (F2)

from within the ALGOL program, the calls to ALGOBEY should be:

'IF' 'NOT' (ALGOBEY('('ASZ\*CRO, £(F1')')) 'AND' ALGOBEY('('AS%\*CPO, £(F2)')')) 'THEN' 'GOTO' L99:

entinor and previousness alds ed bases I ad eas margery and in Brs villalaisoone hanesi kay haawado sakeed als al adar kutuser

diosini svahv anoldloog al matija. Inalistre act er evenmande i makin fanbilio wir al credessens I gereinerade I spinner bioce

a form when the address

stavnos like enligos edė galina JORIA om nž viešavit bosu ed sonnuo

sad blooms the Alcoh pregram, the calls of Alcoha risein and

APPENDIX 4 - DATA USED TO PRODUCE FLOW CHART IN CHAPTER 2

.\_

```
o 1500 .NAME FLOWB~SRC;
 1 I
 2 'PROGRAM DESCRIPTION'
 3 'BEGIN'
 4 I .
 5 'INITIALISE PLOTING PROCEDURE
 6 'BEGINf
 7 I
 8 'DECLARE VARIABLES &, INITIALISE PARAMS'
 9 'BEGIN'
10 I
11 'DEfINE LIMITS AND REGIONS'
12 'DRAW 3D fLOW CHART'
13 I
14 'DECLARE VARIABLES'
15 'DEFINE PROCEDURES'
16 I
17 'PROCEDURE MAX'
18 'INTEGER PROCEDURE GET CHAR'
19 'PROCEDURE DRAW THE FLOW CHART'
20 'PROCEDURE GET NON BLANK CHAR'
21 'PROCEDURE DRAW NEXT LEVEL'
22 'PROCEDURE PRINTOUT POINTERS'
23 'PROCEDURE DRAW NODE'
24 'PROCEDURE DRAW SERIAL'
25 'PROCEDURE DRAW VERTICAL LINE'
26 'PROCEDURE DRAW HORIZONTALE LINE'
27 'PROCEDURE
28 #
29 'DRAW BIG PICTURE'
30 !
31 'LOOP'
32 I
33 'LOOP'
'34 I
35 'INITIALISE PARAMS& SELECT ISO UNITS'
36 'CALL DRAW THE FLOW CHART'
37 'ADVANCE FILM'
38 #I
39 'ADVANCE FILM'
40 'END'
41 II
42 'END'
43 #
44 'eND'
45 II
46 'eND'
47 II
48 'END'
49 #I
50 'END'
51 #
52 'eND'
53 II
54 .END OF FLOW;
55 ••••
56
57
```